# **CATALOGUING MODULE OF E GRANTHALAYA 4.0 : DIRECT DATA ENTRY**

by

## SHIVA NAND MISHRA

## LIBRARIAN

## KENDRIYA VIDYALAYA IFFCO GANDHIDHAM

### Shivanandmishra74@gmail.com

#### **STEP 1. LOG IN TO E GRANTHALAYA 4.0**

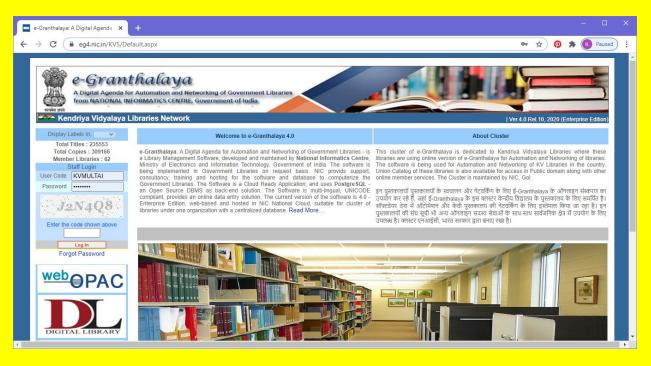

STEP 2. GO TO THE LIBRAREY ADMINISTRATOR MODULE OF EG4. HERE YOU HAVE TO GO TO DATA ENTRY FORMAT. FIRST APPAUL SELECT DOCUMENT TYPE BY DROP DOWN (THREE DROP DOWN OPTIONS ARE AVAILABLE).

Here Data Entry Formats for a particular Document Type can be created with Desired Fields by selecting the Fields, Mandatory Fields already Selected. Selected Fields will only be available during Data Entry SELECT THE DATA FIELDS BY TICKING IN BOX AND AT LAST UPDATE IT.

| 🗮 e-Granthalaya: A Digital Agenda 🛛 🗙 📔 🚾 e-Granthalaya :A Dig                                                                                                    | gital Agenda 🛛 🗙 🔇                                                                                                    | eG4_UserManual.pdf                                                                                                    |                                                                                                    | × +                                                                   |                                        |                                                                        |                         |
|----------------------------------------------------------------------------------------------------|----------------------------------------------------------------------------------------------------|----------------------------------------------------------------------------------------------------|----------------------------------------------------------------------------------------------------|-----------------------------------------------------------------------|----------------------------------------|------------------------------------------------------------------------|-------------------------|
| $\leftrightarrow$ $\rightarrow$ C $($ egranthalaya.nic.in/Download/eG4_User                                                                                                    |                                                                                                    |                                                                                                    |                                                                                                    |                                                                       |                                        | \$ 🔞 🖈 🕓 P                                                             | Paused :                |
|                                                                                                    | 0 0                                                                                                    | thers                                                                                                    |                                                                                                    | DE(0)                                                                 |                                        |                                                                        | <b>^</b>                |
|                                                                                                    | 5.4.3. Documer                                                                                                    | nts Types – There a                                                                                                    | re various t                                                                                                    | ypes of documents categories under                                    |                                        |                                                                        |                         |
|                                                                                                    | each Bibliograp                                                                                                    | hic Levels and Mat                                                                                                    | erials Type                                                                                                    | as given in the following table:                                      |                                        |                                                                        |                         |
|                                                                                                    | S.N. BIB LEV                                                                                                    | EL MATERIALS                                                                                                    | CODE                                                                                                    | DOC TYPE                                                              | 1                                      |                                                                        |                         |
|                                                                                                    | 1. M<br>2. M                                                                                                    | B (Books)<br>B (Books)                                                                                                    | AM<br>AB                                                                                                    | Almanacs<br>Autobiographies                                           |                                        |                                                                        |                         |
|                                                                                                    | 3. M                                                                                                    | B (Books)                                                                                                    | BA                                                                                                    | Bare Acts                                                             |                                        |                                                                        |                         |
|                                                                                                    | 4. M                                                                                                    | B (Books)                                                                                                    | BB                                                                                                    | Bibliographies                                                        |                                        |                                                                        |                         |
|                                                                                                    | 5. M<br>6. M                                                                                                    | B (Books)<br>B (Books)                                                                                                    | CB<br>CP                                                                                                    | Composite Books<br>Conference Proceeding                              |                                        |                                                                        |                         |
|                                                                                                    | 7. M                                                                                                    | B (Books)                                                                                                    | DT                                                                                                    | Dictionaries                                                          |                                        |                                                                        |                         |
|                                                                                                    | 8. M<br>9. M                                                                                                    | B (Books)<br>B (Books)                                                                                                    | DR<br>EB                                                                                                    | Directories<br>Edited Books                                           |                                        |                                                                        |                         |
|                                                                                                    | 10. M                                                                                                    | B (Books)                                                                                                    | EN                                                                                                    | Encyclopedias                                                         |                                        |                                                                        |                         |
|                                                                                                    | 11. M<br>12. M                                                                                                    | B (Books)<br>B (Books)                                                                                                    | BK<br>GP                                                                                                    | General Books<br>Govt Publications                                    |                                        |                                                                        |                         |
|                                                                                                    | 12. M<br>13. M                                                                                                    | B (BOOKS)<br>B (Books)                                                                                                    | HB                                                                                                    | Hand Books                                                            | 1                                      |                                                                        |                         |
|                                                                                                    | 14. M                                                                                                    | B (Books)                                                                                                    | IC                                                                                                    | Indian Codes                                                          |                                        |                                                                        |                         |
|                                                                                                    | 15. M<br>16. M                                                                                                    | B (Books)<br>B (Books)                                                                                                    | LA                                                                                                    | Local Acts<br>Multi-Volume                                            |                                        |                                                                        |                         |
|                                                                                                    | 17. M                                                                                                    | B (Books)                                                                                                    | TH                                                                                                    | Thesaurus                                                             | 1                                      |                                                                        |                         |
|                                                                                                    | 18. M                                                                                                    | B (Books)                                                                                                    | YB                                                                                                    | Year book                                                             |                                        |                                                                        |                         |
|                                                                                                    | 19. M<br>20. M                                                                                                    | B (Books)<br>E (Patents)                                                                                                    | TB<br>PE                                                                                                    | Text Books<br>Patents                                                 |                                        |                                                                        |                         |
|                                                                                                    | NIC-LIB-EG4-2015                                                                                                    |                                                                                                    | Page                                                                                                    |                                                                       | /2020                                  |                                                                        |                         |
|                                                                                                    |                                                                                                    |                                                                                                    |                                                                                                    |                                                                       |                                        |                                                                        |                         |
|                                                                                                    |                                                                                                    | C                                                                                                    | thalaya 4.0 U                                                                                                    | ser Manual For eG4 Users                                              | 0.1                                    |                                                                        |                         |
|                                                                                                    | NIC                                                                                                    |                                                                                                    |                                                                                                    |                                                                       |                                        |                                                                        |                         |
|                                                                                                    |                                                                                                    |                                                                                                    | thataya 4.0 O                                                                                                    | For Core Core Core Core Core Core Core Co                             |                                        |                                                                        | •                       |
|                                                                                                    |                                                                                                    |                                                                                                    | thanaya 4.0 C                                                                                                    |                                                                       |                                        |                                                                        | •                       |
| 📼 e-Granthalaya: A Digital Agenda 🗙 🕂                                                                                                    |                                                                                                    |                                                                                                    | uninyn 4.0 C                                                                                                    |                                                                       | <u></u>                                |                                                                        | - ×                     |
| ← Granthalaya: A Digital Agenda × +<br>← → C ← eg4.nic.in/KVS/Library/DEFormats.aspx                                                                                                    |                                                                                                    |                                                                                                    | umaya 4.0 0                                                                                                    |                                                                       |                                        | -<br>★ ଡ ★ ® ₽                                                         | □ ×<br>Paused) :        |
| ← → C                                                                                                    |                                                                                                    |                                                                                                    | linnaya 4.0 C                                                                                                    |                                                                       |                                        | -<br>* 0 * (8 P                                                        |                         |
| ← → C   eg4.nic.in/KVS/Library/DEFormats.aspx Last Login: 1908/2020: 14:57:57                                                                                                    |                                                                                                    |                                                                                                    |                                                                                                    |                                                                       |                                        | E-Granthalaya                                                          | Paused :                |
| ← → C  eq4.nic.in/KVS/Library/DEFormats.aspx LastLogin: 1908/0200: 14:57:57  e-Granthalaya                                                                                                    |                                                                                                    |                                                                                                    |                                                                                                    |                                                                       |                                        | Login: Rajul Sharma                                                    | Paused :                |
| ← → C   eg4.nic.in/KVS/Library/DEFormats.aspx Last Login: 1908/2020: 14:57:57                                                                                                    | tworking of Governi                                                                                                    | nent Libraries                                                                                                    |                                                                                                    |                                                                       |                                        | E-Granthalaya                                                          | Paused :                |
| C e eg4.nicin/KVS/Library/DEFormats.aspx<br>Last Login: 1908/2020: 14:57:67<br>C e Granthalaya<br>A Digital Agenda for Automation and Ne<br>from NATIONAL INFORMATICS CENTRE                                                                                                    | tworking of Governi<br>, Government of Ind                                                                                                    | nent Libraries                                                                                                    |                                                                                                    |                                                                       |                                        | E-Granthalaya<br>You have 1 notificat                                  | Paused :                |
| ← → C  eg4.nic.in/KVS/Library/DEFormats.aspx Last Legin: 1998/2020: 14:37:37 C-Granthalaya A Digital Agenda for Automation and Ne from NATIONAL INFORMATICS CENTRE Free 270 KV Multai Library, Kendriya Vidyalaya                                                                                                    | tworking of Governi<br>, Government of Ind                                                                                                    | nent Libraries<br>lia                                                                                                    |                                                                                                    |                                                                       |                                        | E-Granthalaya                                                          | Paused :                |
| C       eg4.nicin/kVS/Library/DEFormats.aspx         Last Login: 1908/0309: 14:57:67         C       eg5.panthalagya         A Digital Agenda for Automation and Ne from NATIONAL INFORMATICS CENTRE         Vertex at         KV Multai Library, Kendriya Vidyalaya         Display Labels In:                                                                                                    | tworking of Governi<br>, Government of Ind<br>Multai, Multai                                                                                                    | lia<br>·                                                                                                    |                                                                                                    | Data Entry Formats                                                    |                                        | Ver.4.0 Rel.10, 2020 (Enterprise Edit                                  | Paused :                |
|                                                                                                    | tworking of Governi<br>, Government of Ind<br>Multai, Multai<br>HELP:Select t                                                                                                    | he Document Type fr                                                                                                    | Construction of the second second sec | Data Entry Formats                                                    | ecting the Related/Desire              | Ver.4.0 Rel.10, 2020 (Enterprise Edited)                               | Paused :                |
| C eg4.nicin/kVS/Library/DEFormats.aspx Last Login: 1998/2020-14:57:87 C e-Grantfaalaya A Digital Agenda for Automation and Ne from NATIONAL INFORMATICS CENTRE Vertra 20 KV Multai Library, Kendriya Vidyalaya Display Labels In WY Tilles : 371 My Copies : 538 Member Libraries : 62 S                                                                                                    | tworking of Governi<br>, Government of Ind<br>Multai, Multai                                                                                                    | he Document Type fr                                                                                                    | Construction of the second second sec | Data Entry Formats<br>wn and Create Data Entry Format by Sek<br>Books | ecting the Related/Desire              | Ver.4.0 Rel.10, 2020 (Enterprise Edit                                  | Paused :                |
| ← → C ● eg4.nicin/KVS/Library/DEFormats.aspx Last Login: 1908/2020: 14:57:87 East Login: 1908/2020: 14:57:87 C ● Grantfalory and the form NATIONAL INFORMATICS CENTRE: 1908/2020: 14:57:87 KV Multai Library, Kendriya Vidyalaya Display Labels In ▼ My Titles : 371 My Copies : 538 Member Libraris: 62 Logout                                                                                                    | tworking of Government of Ind<br>Government of Ind<br>Multai, Multai<br>HELP:Select I<br>Relect Document Type:                                                                                                    | he Document Type fr                                                                                                    | Construction of the second second sec | Data Entry Formats<br>m and Create Data Entry Format by Sek<br>Books  | ecting the Related/Desire<br>and Books | Ver.4.0 Rel.10, 2020 (Enterprise Edited)                               | raused) :               |
| C eg4.nicin/kVS/Library/DEFormats.aspx<br>Last Legin: 1908/2020: 14:57:57<br>C G C C C C C C C C C C C C C C C C C C                                                                                                    | tworking of Government<br>Government of Ind<br>Multai, Multai<br>HELP:Select I<br>ielect Document Type:                                                                                                    | he Document Type fr<br>Monographs and<br>ular Document Type c                                                                                                    | Construction of the second second sec | Data Entry Formats<br>wn and Create Data Entry Format by Sek<br>Books | ecting the Related/Desire<br>and Books | Ver.4.0 Rel.10, 2020 (Enterprise Edited)                               | raused) :               |
| C eg4.nicin/KVS/Library/DEFormats.aspx<br>Last Login: 1908/2020: 14:57:57<br>C G C C C C C C C C C C C C C C C C C C                                                                                                    | Interview of the second second                                                                                                    | he Document Type fr<br>Monographs and<br>ular Document Type c<br>I Fields                                                                                                    | Construction of the second second sec | Data Entry Formats<br>m and Create Data Entry Format by Sek<br>Books  | ecting the Related/Desire<br>and Books | Ver.4.0 Rel.10, 2020 (Enterprise Edited)                               | raused) :               |
| C eg4.nicin/KVS/Library/DEFormats.aspx<br>Last Legin: 1998/2020: 14:57:87<br>C G C C C C C C C C C C C C C C C C C C                                                                                                    | tworking of Government<br>Government of Ind<br>Mulitai, Mulitai<br>HELP:Select 1<br>Relect Document Type:<br>Intry Formats for a partic                                                                                                    | he Document Type (r<br>Monographs and<br>ular Document Type c<br>I Fields<br>anguage                                                                                           | Construction of the second second sec | Data Entry Formats<br>m and Create Data Entry Format by Sek<br>Books  | ecting the Related/Desire<br>and Books | Ver.4.0 Rel.10, 2020 (Enterprise Edit<br>di Fileds)<br>and Press ENTER | raused) :               |
| C     eq4.nicin/kVS/Library/DEFormats.aspx  Last Legin: 1908/0209: 14:57:87      Ext Legin: 1908/0209: 14:57:87      Ext Legin: 1908/0209: 14:57:87      Ext Legin: 1908/0209: 14:57:87      Ext Legin: 1908/0209: 14:57:87      Ext Legin: 1908/0209: 14:57:87      Ext Legin: 1908/0209: 14:57:87      My Titles: 371 My Totles: 338 Member Library Kendriya Vidyalaya      Display Labels In:      My Totles: 338 Member Libraris: 62      Logout      MODULE      Library Administrator      Update My Profile      Update My Profile      Update My Profile      Update My Profile      Update My Profile      Update My Profile      General Fields                                                                                                    | tworking of Government<br>Government of Ind<br>Multai, Multai<br>HELP:Select I<br>relect Document Type:<br>Intry Formats for a partic                                                                                                    | he Document Type fr<br>Monographs and<br>ular Document Type c<br>I Fields<br>anguage<br>lib Level                                                                              | Construction of the second second sec | Data Entry Formats<br>m and Create Data Entry Format by Sek<br>Books  | ecting the Related/Desire<br>and Books | Ver.4.0 Rel.10, 2020 (Enterprise Edited)                               | raused) :               |
| C C eg4.nicin/KVS/Library/DEFormats.aspx<br>Last Legin: 1908/0209: 14:57:57<br>C C C C C C C C C C C C C C C C C C C                                                                                                     | tworking of Government<br>Government of Ind<br>Multai, Multai<br>HELP:Select t<br>intry Formats for a partic<br>Ge-Generat                                                                                                    | he Document Type (r<br>Monographs and<br>ular Document Type c<br>I Fields<br>anguage                                                                                           | Construction of the second second sec | Data Entry Formats<br>m and Create Data Entry Format by Sek<br>Books  | ecting the Related/Desire<br>and Books | Ver.4.0 Rel.10, 2020 (Enterprise Edit<br>di Fileds)<br>and Press ENTER | raused) :               |
| C eg4.nicin/kVS/Library/DEFormats.aspx                                                                                                    | tworking of Government of Ind<br>Government of Ind<br>Multai, Multai<br>HELP:Select 1<br>relect Document Type:<br>Intry Formats for a partic<br>Intry Formats for a partic<br>Intro Formats for a partic<br>Intro Formats for a partic<br>Intro Formats for a partic<br>Intro Formats for a partic<br>Intro Formats for a partic<br>Intro Formats for a partic<br>Intro Formats for a partic<br>Intro Formats for a partic<br>Intro Formats for a partic<br>Int                                                                                                    | he Document Type Ir<br>Monographs and<br>ular Document Type c<br>Il Fields<br>anguage<br>lib Level<br>laterial Type<br>locument Type                                           | Construction of the second second sec | Data Entry Formats<br>m and Create Data Entry Format by Sek<br>Books  | ecting the Related/Desire<br>and Books | Ver.4.0 Rel.10, 2020 (Enterprise Edit<br>di Fileds)<br>and Press ENTER | raused) :               |
| C     eq4.ncin/kVS/Library/DEFormats.aspx  Last Legin: 1998/2020: 14.57:77  Last Legin: 1998/2020: 14.57:77      C     C           | tworking of Government<br>Government of Ind<br>Multai, Multai<br>HELP:Select 1<br>relect Document Type:<br>intry Formats for a partic<br>e-Generat<br>                                                                                                    | he Document Type fr<br>Monographs and<br>ular Document Type c<br>Il Fields<br>anguage<br>lib Level<br>laterial Type<br>socument Type<br>ssn/ISMN                               | Construction of the second second sec | Data Entry Formats<br>m and Create Data Entry Format by Sek<br>Books  | ecting the Related/Desire<br>and Books | Ver.4.0 Rel.10, 2020 (Enterprise Edit<br>di Fileds)<br>and Press ENTER | raused) :               |
| C     C     eq4.ncin/kVS/Library/DEFormats.aspx  Last Login: 1908/0209: 14:57:87      Except Records      C     C            | tworking of Government<br>Government of Ind<br>Multai, Multai<br>HELP:Select to<br>relect Document Type:<br>intry Formats for a partic<br>intry Formats for a partic<br>Generat<br>Generat<br>Gen | he Document Type Ir<br>Monographs and<br>ular Document Type c<br>Il Fields<br>anguage<br>lib Level<br>laterial Type<br>locument Type                                           | Construction of the second second sec | Data Entry Formats<br>m and Create Data Entry Format by Sek<br>Books  | ecting the Related/Desire<br>and Books | Ver.4.0 Rel.10, 2020 (Enterprise Edit<br>di Fileds)<br>and Press ENTER | raused) :               |
| <ul> <li>C eg4.nicin/kVS/Library/DEFormats.aspx</li> <li>Last Login: 1998/2020: 14:57:87</li> <li>C Gerantfaclaya</li> <li>Digital Agenda for Automation and Ne from NATIONAL INFORMATICS CENTRE</li> <li>Digital Agenda for Automation and Ne from NATIONAL INFORMATICS CENTRE</li> <li>Digital Agenda for Automation and Ne from NATIONAL INFORMATICS CENTRE</li> <li>Digital Agenda for Automation and Ne from NATIONAL INFORMATICS CENTRE</li> <li>Digital Agenda for Automation and Ne from NATIONAL INFORMATICS CENTRE</li> <li>Digital Agenda for Automation and Ne from NATIONAL INFORMATICS CENTRE</li> <li>Digital Agenda for Automation and Ne from NATIONAL INFORMATICS CENTRE</li> <li>Digital Agenda for Automation and Ne from NATIONAL INFORMATICS CENTRE</li> <li>Digital Agenda for Automation and Ne from NATIONAL INFORMATICS CENTRE</li> <li>Digital Agenda for Automation and Ne from NATIONAL INFORMATICS CENTRE</li> <li>Digital Agenda for Automation and Ne from NATIONAL INFORMATICS CENTRE</li> <li>Digital Agenda for Automation and Ne from NATIONAL INFORMATICS CENTRE</li> <li>Digital Agenda for Automation and Ne from NATIONAL INFORMATICS CENTRE</li> <li>Digital Agenda for Automation and Ne for Based for Automation and Ne for Based for Automatics and National Agenda for Automatics and National Agenda for Automatics and Nation Agenda for Automatics and National Agenda for Automatics a</li></ul>                                                               | tworking of Government of Ind<br>Government of Ind<br>Multai, Multai<br>HELP:Select I<br>relect Document Type:<br>Intry Formats for a partic<br>Generation<br>Generation<br>Genera                                                                                                    | he Document Type fr<br>Monographs and<br>ular Document Type c<br>Il Fields<br>anguage<br>lib Level<br>laterial Type<br>Bocument Type<br>SSN/ISMN<br>SBN/ISSN/ISMN<br>Doc ID    | Construction of the second second sec | Data Entry Formats<br>m and Create Data Entry Format by Sek<br>Books  | ecting the Related/Desire<br>and Books | Ver.4.0 Rel.10, 2020 (Enterprise Edit<br>di Fileds)<br>and Press ENTER | raused :<br>tions tion) |
| C C eg4.ncin/kVS/Library/DEFormats.aspx<br>Last Login: 1908/2020: 14.57:87<br>Carteria Status Control (Control (Con | tworking of Government<br>Government of Ind<br>Multai, Multai<br>HELP:Select 1<br>relect Document Type:<br>Intry Formats for a partic<br>Intry Formats for a partic<br>Generat<br>Intry Formats for a partic<br>Intry Formats for a partic<br>In                                                                                                    | he Document Type for<br>Monographs and<br>ular Document Type of<br>I Fields<br>anguage<br>iib Level<br>Iaterial Type<br>SSN/ISMN<br>SSN/ISMN<br>SSN/ISMN<br>SOC ID<br>atements | Construction of the second second sec | Data Entry Formats<br>m and Create Data Entry Format by Sek<br>Books  | ecting the Related/Desire<br>and Books | Ver.4.0 Rel.10, 2020 (Enterprise Edit<br>di Fileds)<br>and Press ENTER | raused) :               |
| C C eg4.ncin/kVS/Library/DEFormats.aspx Last Legin: 1908/2020: 14:57:57 Last Legin: 1908/2020: 14:57:57 C C C C C C C C C C C C C C C C C C C                                                                                                    | Iterating of Government of Ind<br>Multai, Multai<br>HELP:Select 1<br>intry Formats for a partice<br>Intry Formats for a partice<br>Intry Forma                                                                                                    | he Document Type for<br>Monographs and<br>ular Document Type of<br>I Fields<br>anguage<br>iib Level<br>Iaterial Type<br>SSN/ISMN<br>SSN/ISMN<br>SSN/ISMN<br>SOC ID<br>atements | Construction of the second second sec | Data Entry Formats<br>m and Create Data Entry Format by Sek<br>Books  | ecting the Related/Desire<br>and Books | Ver.4.0 Rel.10, 2020 (Enterprise Edit<br>di Fileds)<br>and Press ENTER | raused) :               |

| e-Granthalaya: A Digital Agenda 🗙 +                                                                                                    | – 🗆 X             |
|----------------------------------------------------------------------------------------------------|-------------------|
| ← → C 🔒 eg4.nic.in/KVS/Library/DEFormats.aspx                                                                                                    | ★ 👩 🏚 🔀 Paused) 🗄 |
| Holdings Fields <ul> <li>Recording Format (AV Materials)</li> <li>Recording Strange Technology (AV Materials)</li> <li>Recording Play Duration (AV Materials)</li> <li>Prope of Visuals (AV Materials)</li> <li>Color (AV Materials)</li> <li>Color (AV Materials)</li> <li>Color (AV Materials)</li> <li>Color (AV Materials)</li> <li>Color (AV Materials)</li> <li>Disk Type (AV Materials)</li> <li>Disk Type (AV Materials)</li> <li>Disk Type (AV Materials)</li> <li>Color (AV Materials)</li> <li>Disk Type (AV Materials)</li> <li>Disk Type (AV Materials)</li> <li>Corport Type (AV Materials)</li> <li>Corport Type (AV Materials)</li> <li>No (AV Materials)</li> <li>No (AV Materials)</li> <li>No (AV Materials)</li> <li>Corport Type (AV Materials)</li> <li>View Date (AV Materials)</li> <li>View Date (AV Materials)</li> <li>View Date (AV Materials)</li> <li>View Date (AV Materials)</li> <li>View Date (AV Materials)</li> <li>View Date (AV Materials)</li> <li>View Date (AV M</li></ul> |                   |

SELECT DATA FIELDS ACCORDING TO SIZE, NATURE OF COLLECTION, DEMAND OF YOUR USERS, ETC.

STEP 3. NOW MOVE TO CATALOGUING MODULE OF EG4. HERE YOU HAVE TO GO TO RETRO CONVERSION. THE FOLLOWING DETAILS OF THE BOOK CAN BE ENTERED HERE IN A SINGLE FORM:-

(A). CATALOGING DATA (TITLE/AUTHOR/PUBLISHERS, ETC. DETAILS.

(B). ACQUISITION DATA (PURCHASING DATA – COST/VENDOR/BILL DETAILS ETC.

(C). COPY/HOLDINGS DATA (ACCESSION NO DETAILS)

| 📧 e-Granthalaya: A Digital Agenda 🗆 🗙 | +                                                     | - 0                                                                                                    |
|---------------------------------------|-------------------------------------------------------|----------------------------------------------------------------------------------------------------|
|                                       | taloging/Retroconversion.aspx                         | 🖈 👩 🛸 🔇 Paused                                                                                                    |
| My rices : 571<br>My Copies : 538     |                                                       | Type in Indian languages (Press Ctri+g to toggle between English and Indian Languages)                                                                                                    |
| Member Libraries : 62                 |                                                       | Click To View / Hide Search Pane                                                                                                    |
| Logout                                |                                                       | Display Record: Type Cat No / ISBN /Accession No or Search in the Above Pane                                                                                                    |
|                                       | Search Existing Catalog                               | Cat No V Display Record Display Next Record Display Prev Record Clear                                                                                                    |
| MODULE                                | Search Existing Catalog                               | Enter Data and Press SAVE Button to save the record.                                                                                                    |
|                                       |                                                       | Enter Data and Pless SAVE Button to Save the record<br>CATALOGING DATA                                                                                                    |
| Library Administrator                 | Document Category*                                    | Monographs and Books V Books V General Books V                                                                                                    |
| Master Data                           |                                                       |                                                                                                    |
|                                       | Select Language *                                     | English V Multi-Vol?* N V Total Vol:                                                                                                    |
| Books Acquisition                     | ISBN                                                  | Download Record All                                                                                                    |
| Cataloging                            | Title*                                                |                                                                                                    |
|                                       | Sub Title                                             |                                                                                                    |
| Retro-Conversion Change Copy Status   | Authors                                               | First Author Third Author                                                                                                    |
| Stock Verification                    | Editor(s);                                            |                                                                                                    |
| Generate BarCode                      | Edition                                               |                                                                                                    |
| e-Resources Manager                   |                                                       | Ed. (e.g. : 2nd Revised Ed.)                                                                                                    |
| Update Holding                        | Publisher*                                            |                                                                                                    |
| Authors Directory                     | Place of Publication*                                 | Country of Publication* India                                                                                                    |
| Internet Resources                    | Main Subject                                          | Click to Add New Subject                                                                                                    |
| Circulation                           |                                                       |                                                                                                    |
| Serials                               | Keyword(s);                                           |                                                                                                    |
| Micro Documents                       | Select Cover Photo                                    | Choose File No file chosen                                                                                                    |
| Library Budgets                       | Upload Content Page/File                              | Choose File No file chosen View Content File                                                                                                    |
| Search & Reports                      | Upload Digital File/e-Book/e-<br>Chapter/Digital Docs | Choose File No file chosen Upload pdfiimage/TIFF/movies/mp4/mp3/epub/doc/html/rtf files. Only Compressed files are allowed! /<br>Must be Compliant with Copyright Act of India. Upload your copyrighted books only. |
| Webopto                               |                                                       | Must be compliant with Copyright Act of India. Optoad your copyrighted books only.<br>ACQUISITION / PURCHASING DATA - OPTIONAL                                                                                      |
| <sup>web</sup> ⊖PAC                   | Acquisition Mode*                                     | Purchase (for Books) V Currency* Indian Rupees V Item Price                                                                                                    |
|                                       | Conversion Rate                                       | Item Cost(Rs) NOTE: In case, copy is purchased using BOOK\$ ACQUISITION Module then cost can not be                                                                                                    |

STEP 4. NOW EITHER TAKE THE DOCUMENT IN YOUR HAND OR OPEN YOUR ACCESSION REGISTER AND START DATA ENTRY.HERE SOME FIELDS ARE MANDATORY WITH ASTERICK SIGN(LIKE DOCUMENT CATEGORY,SELECT LANGUAGE, TITLE,PUBLISHER, PLACE OF PUBLICATION,ACQUISITION MODE, ACCESSION DETAILS, PAGES, COLLECTION, STATUS, FORMAT, LIBRARY) WHICH MUST BE FILLED.

NOTE: Put semicolon (; ) between two items in the same text box. LIKE IN CASE OF KEYWORDS, ETC.

EG 4 PROVIDES SPECIAL FEATURE TO ADD MULTIPLE COPIES OF A DOCUMENT.

TICK IN THE BOX OF Accession Multi-Copies with Single Click. PUT THE NUMBER IN BOX OF

No of Copies To be Accessioned

STEP 5. WE GET HERE OPTION FOR UPLOAD COVER PHOTO; UPLOAD CONTENT PAGE AND UPLOAD Upload Digital File/e-Book/e-Chapter/Digital Docs

| C          • e94.nicin/KVS/Cataloging/Retroconversion.aspx         • • • • • • • • • • • • • • •                                                                                                    |
|----------------------------------------------------------------------------------------------------|
| Search & Reports       Upload Digital File/e-Booke-<br>Chapter/Digital Docs       Choose File No file chosen       Upload pdf/image/TIFF/movies/mp4/mp3/epub/doc/html/rtf files. Only Compressed files are allowed! /<br>Must be Compliant with Copyright Act of India. Upload your copyrighted books only.         WebperColl       Acquisition Mode*       Purchase (for Books) ~ Currency* Indian Rupees ~ Item Price         Conversion Rate       Item Cost(Rs)       NOTE: In case, copy is purchased using BOOKS ACQUISITION Module then cost can not be<br>changed here.         Source/Vendor       Click to Add New Vendor                                                                                                    |
| Webpercl         Chapter/Digital Docs         Choose and the construction of the construction of the cons |
| WebopAc       Acquisition Node*       Purchase (for Books) v Currency* [Indian Rupees v] tem Price         Conversion Rate       Item Cost(Rs)       NOTE: In case, copy is purchased using BOOKS ACQUISITION Module then cost can not be changed here.         Source/Vendor       v)       Click to Add New Vendor                                                                                                    |
| Conversion Rate Item Cost(Rs) NOTE: In case, copy is purchased using BOOKS ACQUISITION Module then cost can not be changed here.                                                                                                    |
| Conversion Rate Item Cost(Rs) NOTE: In case, copy is purchased using BOOKS ACQUISITION Module then cost can not be changed here. Cource/Vendor Click to Add New Vendor                                                                                                    |
| Conversion Rate changed here.                                                                                                    |
|                                                                                                    |
|                                                                                                    |
| Note                                                                                                    |
| DIGITAL LIBRARY HOLDINGSCOPY DATA                                                                                                    |
| Multiple Copies Accession Multi-Copies with Single Click. No of Copies To be Accessioned                                                                                                    |
| Accession Details* Acc. No.* Acc Date* 23/08/2020 Show? Y v Issueable? Y v                                                                                                    |
| Library HomePage Pages'                                                                                                    |
| Collection*                                                                                                    |
| Online Users: 1 Varilable V<br>Help Desk Status* Available V                                                                                                    |
| Email: egranthalavalatinicidotiin Binding Paperback 🗸                                                                                                    |
| Phone: 011-24305489/24305813 Acc. Materials Select Accompanying Materials received with book/item                                                                                                    |
| (Won-Pr/ 9.00 AW to 5.00 PM) Format* Print V                                                                                                    |
| Library* KV Multai Library v                                                                                                    |
| * Mandatory, NOTE: Put semicolon (; ) between two items in the same text box                                                                                                    |
| ANNUAL Save Cancel Select Report Format: Pdf Format ~                                                                                                    |
| Display Holdings/Copies Record(s) Last Accession No saved: 538                                                                                                    |
| HELP: Click the 'Edit' link from Grid below to Edit Copy Record!                                                                                                    |
| Print Format: Pdf Format                                                                                                    |
|                                                                                                    |
| The Advication has been designed, developed by National Information Centres - Government of India and hosted in NIC National Icloud. The sits is best viewed in 1024 ± 765 sorren resolution.                                                                                                    |
|                                                                                                    |
|                                                                                                    |

AFTER COMPLETION OF DATA ENTRY, CLICK ON SAVE BUTTON. TASK IS OVER.

## SPECIAL OPTIONS IN DATA ENTRY

- 1. HOW TO FIND IF TITLE ALREADY ENTERED? ISBN FIELD: ONCE START TYPING ISBN NO IN THE ISBN TEXT BOX – STAY FOR FEW MILLISECONDS, IN CASE SAME ISBN ALREADY ENTERED THEN IT WILL BE DISPLAYED – IF IT IS THERE IT MEANS TITLE ALREADY EXISTS AND THEN YOU CAN DISPLAY THE SAME TITLE BY SEARCHING IT BY ITS ISBN NO UNDER SEARCH OPTION
- 2. SEARCH EXISTING CATALOG RECORDS BEFORE START OF THE DATA ENTRY OF THE BOOKS AND MONOGRAPHS IN RETRO-CONVERSION FORM – IT IS ALWAYS BETTER TO SEARCH EXISTING RECORDS. FOR SEARCHING EXISTING RECORDS, YOU NEED TO CLICK ON 'SEARCH PANE' GIVEN ON THE TOP OF THE WEB FORM, FOLLOWING SCREEN WILL APPEAR. HERE I HAVE CLICKED ON CLICK TO VIEW/HIDE SEARCH PANE AND PUT THE SEARCH TERM EXAM AND CLICK ON SEARCH. IF RECORD ALREADY EXISTS, CLICK ON EDIT AND DO ACCORDING TO YOUR NEED.

| ык | e-Granthalaya: A Digital Agenda 🗆 🗙      | 🖛 e-Granthalaya :A Digital Agenda 🗙   🌍 eG4_UserManual.pdf 🛛 🗙   🕇                                                           |                                            |        |       | C    | ]    |  |  |  |  |  |  |  |  |
|----|------------------------------------------|----------------------------------------------------------------------------------------------------|--------------------------------------------|--------|-------|------|------|--|--|--|--|--|--|--|--|
| ←  | → C                                      | aloging/Retroconversion.aspx                                                                                                 | ☆                                          | 0      | * 💽   | Paus | sed  |  |  |  |  |  |  |  |  |
|    | My Titles : 371                          | Type in Indian languages (Press Ctrl+g to toggle between English and Indian Languages)                                       |                                            |        |       |      |      |  |  |  |  |  |  |  |  |
|    | My Copies : 538<br>Member Libraries : 62 | Click To View / Hide Search Pane                                                                                             |                                            |        |       |      |      |  |  |  |  |  |  |  |  |
|    | Logout                                   |                                                                                                    |                                            |        |       |      |      |  |  |  |  |  |  |  |  |
|    | Logour                                   | Search All Libraries O Search my Library                                                                                     | ● Search All Libraries ○ Search my Library |        |       |      |      |  |  |  |  |  |  |  |  |
|    | MODULE                                   |                                                                                                    |                                            |        |       |      |      |  |  |  |  |  |  |  |  |
|    |                                          | Search Text exam In: Title V Operator: All Words V Order By: Title V Sort By: /                                              | Ascendir                                   | a 🗸    | Sear  | 2h   |      |  |  |  |  |  |  |  |  |
|    | Library Administrator                    |                                                                                                    |                                            |        |       | _    |      |  |  |  |  |  |  |  |  |
|    | Master Data                              | Total Record(s): 1097                                                                                                    |                                            |        |       |      |      |  |  |  |  |  |  |  |  |
|    | Deele Association                        | Select Print Format V Report Group By:                                                                                       |                                            |        |       |      |      |  |  |  |  |  |  |  |  |
|    | Books Acquisition                        |                                                                                                    |                                            |        |       |      |      |  |  |  |  |  |  |  |  |
|    | Cataloging                               | Compact Report Summary Report Detail Report Holdings Report                                                                  |                                            |        |       |      |      |  |  |  |  |  |  |  |  |
|    | Retro-Conversion                         | Delete Selected Row(s) Delete Cover Photo from Selected Row(s)                                                               |                                            |        |       |      |      |  |  |  |  |  |  |  |  |
|    | Change Copy Status                       |                                                                                                    | _                                          |        |       |      |      |  |  |  |  |  |  |  |  |
|    | Stock Verification                       | 1 2 3 4 5 6 7 8 9 10 11                                                                                                    |                                            |        |       | -    |      |  |  |  |  |  |  |  |  |
|    | Generate BarCode                         | S.N. Edit Title                                                                                                    |                                            | Cat No |       |      |      |  |  |  |  |  |  |  |  |
|    | e-Resources Manager                      | 1 Edit +2 Delhi & All India Senior School Certificates Examination Computer Science C++ Question Papers with Their Answers   |                                            | 96829  |       |      |      |  |  |  |  |  |  |  |  |
|    | Update Holding<br>Authors Directory      | 2 Edit +2 Delhi & All India Senior School Certificates Examination Informatic Practices - Question Papers with Their Answers |                                            | 96830  |       |      |      |  |  |  |  |  |  |  |  |
|    | Internet Resources                       | 3 Edit +2 NUMERICAL EXAMLES IN PHYSICS                                                                                       |                                            | 121380 |       |      |      |  |  |  |  |  |  |  |  |
|    |                                          | 4 Edit +2 Numerical Examples In Physics                                                                                      |                                            | 17426  |       |      |      |  |  |  |  |  |  |  |  |
|    | Circulation                              | 5 Edit 10 SUTRAS FOR SURE SHOT SUCCESS IN EXAMS                                                                              |                                            | 174187 |       |      |      |  |  |  |  |  |  |  |  |
|    | Serials                                  | 6 Edit 101 ESSAYS FOR COMPETATIVE EXAMINATIONS                                                                               |                                            | 220891 |       |      |      |  |  |  |  |  |  |  |  |
|    |                                          | 7 Edit 125 ESSAYS FOR COLLEGE AND COMPETITIVE EXAM                                                                           |                                            | 161047 |       |      |      |  |  |  |  |  |  |  |  |
|    | Micro Documents                          | 8 Edit 125 ESSAYS FOR COLLEGE AND COMPETITIVE EXAMS                                                                          |                                            | 196480 |       |      |      |  |  |  |  |  |  |  |  |
|    | Library Budgets                          | 9 Edit 136 essays for college and competitive exams                                                                          |                                            | 211218 |       |      |      |  |  |  |  |  |  |  |  |
|    | Search & Reports                         | Display Record: Type Cat No / ISBN /Accession No or Search in the Above Pane                                                 |                                            |        | _     |      | J    |  |  |  |  |  |  |  |  |
|    |                                          | Search Existing Catalog Cat No V Display Record Display Next Record Display Pret                                             | Recor                                      | d l    | Clear |      | 1    |  |  |  |  |  |  |  |  |
|    |                                          | Enter Data and Press SAVE Button to save the record.                                                                         |                                            |        |       |      | i 17 |  |  |  |  |  |  |  |  |
|    |                                          | CATALOGING DATA                                                                                                    |                                            |        |       |      | i 🛛  |  |  |  |  |  |  |  |  |
|    |                                          | Document Category* Monographs and Books V Books V General Books V                                                            |                                            |        |       |      | 1    |  |  |  |  |  |  |  |  |

#### OR, SIMPLE TYPE CAT NO/ACCESSION NUMBEER/ISBN AND CLICK ON DISPLAY RECORD.

| C eq4.nic.in/KVS/                        | Cataloging/Retroconversion.asp                     | 5X 🚖 🔞 🌲 🚯 Pau                                                                                                    |
|------------------------------------------|----------------------------------------------------|----------------------------------------------------------------------------------------------------|
|                                          | 5.5.                                               |                                                                                                    |
| KV Multal Library,                       | Kendriya Vidyalaya Multai,                         | i, Multai   Ver.4.0 Rel.10, 2020 (Enterprise Edition                                                                                                    |
| Display Labels In: 🔍 🗸                   |                                                    | Retro-Conversion: Direct Data Entry of Books                                                                                                    |
| My Titles : 371                          |                                                    | Type in Indian languages (Press Ctri+g to toggle between English and Indian Languages)                                                                                                    |
| My Copies : 538<br>Member Libraries : 62 |                                                    | Click To View / Hide Search Pane                                                                                                    |
| Logout                                   |                                                    |                                                                                                    |
| Logour                                   |                                                    | Display Record: Type Cat No / ISBN /Accession No or Search in the Above Pane                                                                                                    |
| MODULE                                   | Search Existing Catalog                            | 212 Accession No V Display Record Full Display Next Record Display Prev Record Clear                                                                                                    |
|                                          |                                                    | Press UPDATE Button to save the Changes if any                                                                                                    |
| Library Administrator                    | Document Category*                                 | CATALOGING DATA CATALOGING DATA Monographs and Books V Books V General Books V This Record was created by -KVMULTAI                                                                                                   |
| Master Data                              |                                                    |                                                                                                    |
| Deeles Association                       | Select Language *                                  | Hindi V 180802 Multi-Vol?* N V Total Vol: Format* Print V                                                                                                    |
| Books Acquisition                        | ISBN                                               | Download Record All                                                                                                    |
| Cataloging                               | Title*                                             | KHEL                                                                                                    |
| Retro-Conversion                         | Sub Title                                          |                                                                                                    |
| Change Copy Status                       | Authors                                            | First Author JAINENDRA KUMAR Second Author Third Author                                                                                                    |
| Stock Verification                       | Editor(s);                                         |                                                                                                    |
| Generate BarCode                         | Edition                                            | Ed. (e.g. : 2nd Revised Ed.)                                                                                                    |
| e-Resources Manager<br>Update Holding    | Publisher*                                         | BHARTIYA GYANPEETH                                                                                                    |
| Authors Directory                        | {}                                                 |                                                                                                    |
| Internet Resources                       | Place of Publication*                              | NEW DELHI Country of Publication* India                                                                                                    |
| Circulation                              | Main Subject                                       | Click to Add New Subject                                                                                                    |
| Circulation                              | Keyword(s);                                        |                                                                                                    |
| Serials                                  |                                                    |                                                                                                    |
| Micro Documents                          | Select Cover Photo                                 | Choose File No file chosen                                                                                                    |
| Library Budgets                          | Upload Content Page/File                           | Choose File No file chosen                                                                                                    |
| Search & Reports                         | Upload Digital File/e-Book<br>Chapter/Digital Docs | K/e Choose File No file chosen Upload pdf/image/TIFF/movies/mp4/mp3/epub/doc/html/rtf files. Only Compressed files are allowed!<br>Must be Compliant with Copyright Act of India. Upload your copyrighted books only. |

#### 3. DOWNLOAD RECORD OPTION

ENTER ISBN NO IN ISBN TEXT BOX PRESS DOWNLOAD BUTTON TO DOWNLOAD RECORD FROM NET (IF EXISTS SOMEWHERE)

- CORRECT THE DATA IF REQUIRED.
- PRESS SAVE BUTTON TO SAVE THE RECORD

|              |                                     |                                                       |                                       |                               |                            |                       |                          |           |             | _      | -   |
|--------------|-------------------------------------|-------------------------------------------------------|---------------------------------------|-------------------------------|----------------------------|-----------------------|--------------------------|-----------|-------------|--------|-----|
|              | e-Granthalaya: A Digital Agenda 🗆 🗙 | S eG4_UserManual.pdf                                  | $	imes \mid igcup$ convert word to pd | lf - Google Se: 🗙 📔 🕂         |                            |                       |                          |           |             |        |     |
| $\leftarrow$ | → C 🔒 eg4.nic.in/KVS/Ca             | taloging/Retroconversion.aspx                         |                                       |                               |                            |                       | \$                       | 0         |             | Paused | ) : |
|              | 🖛 KV Multai Library, Ke             | endriya Vidyalaya Multai, N                           |                                       |                               |                            |                       | Ver.4.0 Rel.10, 3        | 2020 (Ent | erprise Edi | tion)  |     |
|              |                                     |                                                       | eg4.nic.in says                       |                               |                            | of Books              |                          |           |             |        |     |
|              | Display Labels In:                  |                                                       | Error in Download !                   |                               |                            |                       |                          |           |             |        |     |
|              | My Titles : 371<br>My Copies : 538  |                                                       |                                       |                               |                            | nd Indian Languages)  |                          |           |             |        |     |
|              | Member Libraries : 62               |                                                       |                                       |                               | ОК                         |                       |                          |           |             |        |     |
|              | Logout                              |                                                       |                                       | oran iyoo cacitoo i isbii int |                            | in the Above Pane     |                          |           |             |        |     |
|              |                                     | Search Existing Catalog                               |                                       |                               |                            | Display Next Record   | Display Prev Record      | 1 C       | ear         |        |     |
|              | MODULE                              |                                                       |                                       |                               | mload GetData1!            | bispidy next necord   | Display Fier Record      |           | cur         |        |     |
|              | Library Administrator               |                                                       |                                       |                               | GING DATA                  |                       |                          |           |             |        |     |
|              | Cibrary Manimodator                 | Document Category*                                    | Monographs and Books V                | Books                         | ✓ Gener                    | ral Books 🗸 🗸         | •                        |           |             |        |     |
|              | Master Data                         |                                                       |                                       | Multi-Vol?* N 🗸 Total Vol     | :                          | Format*               | Print 🗸                  |           |             |        |     |
|              | Books Acquisition                   | ISBN                                                  | 8185273138                            | Download Record               | All                        | ~                     |                          |           |             |        |     |
|              | Cataloging                          | Title*                                                |                                       |                               |                            |                       |                          |           |             |        |     |
|              | Retro-Conversion                    | Sub Title                                             |                                       |                               |                            |                       |                          |           |             |        |     |
|              | Change Copy Status                  | Authors                                               | First Author                          | Second Aut                    | thor                       | Third Au              | thor                     |           |             |        |     |
|              | Stock Verification                  | Editor(s);                                            |                                       | ,                             |                            |                       |                          |           |             |        |     |
|              | Generate BarCode                    | Edition                                               |                                       | F                             | d. (e.g. : 2nd Revised Ed. | )                     |                          |           |             |        |     |
|              | e-Resources Manager                 | Publisher*                                            |                                       |                               |                            | ·                     |                          |           |             |        |     |
|              | Authors Directory                   |                                                       |                                       |                               |                            |                       |                          |           |             | -      |     |
|              | Internet Resources                  | Place of Publication*                                 |                                       | Country of Publicat           | tion* India                | ~                     |                          |           |             |        |     |
|              | Claudatian                          | Main Subject                                          |                                       |                               |                            | Click to Add Ne       | w Subject                |           |             |        |     |
|              | Circulation                         | Keyword(s);                                           |                                       |                               |                            |                       | /                        |           |             |        |     |
|              | Serials                             |                                                       |                                       |                               |                            |                       |                          |           |             |        |     |
|              | Micro Documents                     | Select Cover Photo                                    | Choose File No file chose             | n                             |                            |                       |                          |           |             |        |     |
|              | Library Budgets                     | Upload Content Page/File                              | Choose File No file chose             | n View Conte                  | ent File                   |                       |                          |           |             |        |     |
|              | Search & Reports                    | Upload Digital File/e-Book/e-<br>Chapter/Digital Docs | Choose File No file chose             |                               |                            | mp4/mp3/epub/doc/html | /rtf files. Only Compres | sed files | are allowe  | d! /   |     |
|              |                                     | anaptonoignar boob                                    | Must be Compliant with Copy           | right Act of India. Upload y  | rour copyrighted boo       | iks only.             |                          |           |             |        |     |

## 4. ADD MORE COPIES IN THE EXISTING RECORD ONCE CATALOG RECORD IS SAVED THEN YOU CAN ADD MORE COPIES IN THE EXISTING RECORD BY PRESSING ADD NEW COPY.

|                                                                   | eG4_UserMa                     |                | 1               | G convert                                       | word to | par doo     | gie sec i  | ~   🔮 '    | SBIN OF WORLD                   | 1000K - 000g | g⊫ ^   '    | г          |           |               |                 | <b>•</b> • |                 |       |
|-------------------------------------------------------------------|--------------------------------|----------------|-----------------|-------------------------------------------------|---------|-------------|------------|------------|---------------------------------|--------------|-------------|------------|-----------|---------------|-----------------|------------|-----------------|-------|
| → X 🗎 eg4.nic.in/KVS/Cata                                         | aloging/Retroco                | onversion.a    | 1               |                                                 |         |             |            |            |                                 |              |             |            |           |               | ☆               | <b>@</b> * | K P             | aused |
| Update Holding Authors Directory                                  |                                |                |                 |                                                 | FLLII   |             |            |            |                                 |              |             |            |           |               |                 |            |                 | _     |
| Internet Resources                                                | Place of Public                | cation*        | NEW             | DELHI                                           |         |             | Country    | of Publica | ation* India                    |              |             | ~          |           |               |                 |            |                 |       |
| Circulation                                                       | Main Subject                   |                |                 |                                                 |         |             |            |            |                                 | ~            | Click to A  | Add New    | Subje     | ct            |                 |            |                 |       |
| Serials                                                           | Keyword(s);                    |                |                 |                                                 |         |             |            |            |                                 |              |             |            |           |               |                 |            |                 |       |
| Micro Documents                                                   | Select Cover P                 | hoto           | Choo            | se File No f                                    | ile cho | sen         |            | R (        | Delete This                     | Picture from | Database?   | press UP   | PDATE I   | Button.       |                 |            |                 |       |
| Library Budgets                                                   | Upload Conter                  | nt Page/File   | Choo            | se File No f                                    | ile cho | con         |            |            |                                 |              |             |            |           |               |                 |            |                 |       |
| Search & Reports                                                  | Upload Digit<br>Chapter/Digita | al File/e-Be   | ook/e- Choo     | se File No f                                    | ile cho | sen         |            |            | f/image/TIFF/n<br>your copyrigh |              |             | oc/html/rt | tf files. | Only Co       | ompresse        | d files ar | e allowed       | d! /  |
| web<br>⊕PAC                                                       |                                |                | must b          |                                                 |         |             |            |            | ) between two                   |              |             | ĸ          |           |               |                 |            |                 |       |
| PAC                                                               |                                |                | Add             | New Copy                                        |         |             |            | Cano       | el Repo                         | rt Select F  | Report Form | nat: Pdf   | Forma     | t 💙           |                 |            |                 |       |
|                                                                   |                                |                |                 | Display Hok (s): 4 Last Accession No saved; 538 |         |             |            |            |                                 |              |             |            |           |               |                 |            |                 |       |
|                                                                   |                                |                |                 |                                                 |         |             | •*•        |            | Grid below to                   |              |             |            |           |               |                 |            |                 |       |
|                                                                   |                                |                |                 | Dele Print Format: Pdf Format V                 |         |             |            |            |                                 |              |             |            |           |               |                 |            |                 |       |
| DIGITAL LIBRARY                                                   | S.N.                           | Edit           | Accession<br>No | Acc.Date                                        | Vol     | Class<br>No | Book<br>No | Pages      | Location                        | Collection   | Library     | ACQ_IE     | ) Curr    | ltem<br>Price | Item<br>Cost(Rs | ) Sectio   | n 🛛 🗄           |       |
|                                                                   | 1                              | Edit<br>Record | 212             | 30/10/2017                                      |         |             |            | 16p.       |                                 | с            | KVMULTAI    | 76825      | INR       | 30.00         | 30.00           |            |                 |       |
| Library HomePage                                                  | 2                              | Edit<br>Record | 213             | 30/10/2017                                      |         |             |            | 16p.       |                                 | с            | KVMULTAI    | 76826      | INR       | 30.00         | 30.00           |            |                 |       |
| Online Users: 1<br>Help Desk                                      | 3                              | Edit<br>Record | 210             | 30/10/2017                                      |         |             |            | 16p.       |                                 | с            | KVMULTAI    | 76823      | INR       | 30.00         | 30.00           |            |                 |       |
| Email: egranthalaya[at]nic[dot]in<br>Phone: 011-24305489/24305813 | 4                              | Edit<br>Record | 211             | 30/10/2017                                      |         |             |            | 16p.       |                                 | с            | KVMULTAI    | 76824      | INR       | 30.00         | 30.00           |            |                 |       |
| (Mon-Fri / 9.00 AM to 5.30 PM)                                    |                                |                |                 |                                                 |         |             |            |            |                                 |              |             |            |           |               |                 |            | Select<br>Delet |       |

TYPE THE COPY DATA AND PRESS SAVE NEW COPY BUTTON TO SAVE THE RECORD.

|   | e-Granthalaya: A Digital Agenda 🛛 🗙                            | 📀 eG4_UserManual.pdf                                           | x   🚱 convert word to pdf - Google Se x   😮 ISBN OF WORLDBOOK - Google x   +                                                                                                    |  |  |  |  |  |  |  |
|---|----------------------------------------------------------------|----------------------------------------------------------------|----------------------------------------------------------------------------------------------------|--|--|--|--|--|--|--|
| ← | → C 🔒 eg4.nic.in/KVS/Cat                                       | taloging/Retroconversion.aspx                                  | 🖈 👩 🛸 🔇 Paused                                                                                                    |  |  |  |  |  |  |  |
|   | Search & Reports                                               | Upload Digital File/e-Book/e-<br>Chapter/Digital Docs          | Choose File No file chosen Upload pdf/image/TIFF/movies/mp4/mp3/epub/doc/html/rtf files. Only Compressed files are allowed! /<br>Must be Compliant with Copyright Act of India. Upload your copyrighted books only.<br>ACOUISITION / PURCHASING DATA - OPTIONAL |  |  |  |  |  |  |  |
|   | <sup>web</sup> ⊖PAC                                            | Acquisition Mode*                                              | Purchase (for Books) v 76826 Currency* Indian Rupees v Item Price 30.00                                                                                                    |  |  |  |  |  |  |  |
|   |                                                                | Conversion Rate                                                | Item Cost(Rs) 30.00 NOTE: In case, copy is purchased using BOOKS ACQUISITION Module then cost can not be changed here.                                                                                                    |  |  |  |  |  |  |  |
|   |                                                                | Source/Vendor                                                  | Direct Accessioned Click to Add New Vendor                                                                                                    |  |  |  |  |  |  |  |
|   | DIGITAL LIBRARY                                                | Note                                                           |                                                                                                    |  |  |  |  |  |  |  |
|   |                                                                |                                                                | HOLDINGS/COPY DATA                                                                                                    |  |  |  |  |  |  |  |
|   |                                                                | Multiple Copies                                                | Accession Multi-Copies with Single Click. No of Copies To be Accessioned                                                                                                    |  |  |  |  |  |  |  |
|   |                                                                | Accession Details*                                             | Acc. No.* Acc Date* 23/08/2020 242505 Show? Y v Issueable? Y v                                                                                                    |  |  |  |  |  |  |  |
|   | Library HomePage                                               | Pages*                                                         | 16p.                                                                                                    |  |  |  |  |  |  |  |
|   | Online Users: 1                                                | Collection*                                                    | Circulation v                                                                                                    |  |  |  |  |  |  |  |
|   | Help Desk                                                      | Status*                                                        | Available V                                                                                                    |  |  |  |  |  |  |  |
|   | Email: egranthalaya[at]nic[dot]in                              | Binding                                                        | Paperback V                                                                                                    |  |  |  |  |  |  |  |
|   | Phone: 011-24305489/24305813<br>(Mon-Fri / 9.00 AM to 5.30 PM) | Acc. Materials                                                 | Select Accompanying Materials received with book/Item                                                                                                    |  |  |  |  |  |  |  |
|   | (                                                              | Format*                                                        | Print V                                                                                                    |  |  |  |  |  |  |  |
|   |                                                                | Library*                                                       | KV Multai Library 🗸                                                                                                    |  |  |  |  |  |  |  |
|   | USER                                                           |                                                                | * Mandatory. NOTE: Put semicolon (; ) between two items in the same text box                                                                                                    |  |  |  |  |  |  |  |
|   |                                                                |                                                                | Save New Copy         Cancel         Report         Select Report Format:         Pdf Format         ~                                                                                                    |  |  |  |  |  |  |  |
|   |                                                                |                                                                | Display Holdings/Copies Record(s); Total Record(s): 4 Last Accession No saved: 538                                                                                                    |  |  |  |  |  |  |  |
|   |                                                                |                                                                | HELP: Click the 'Edit' link from Grid below to Edit Copy Record!                                                                                                    |  |  |  |  |  |  |  |
|   |                                                                | Delete Selected Copy Records Report Print Format: Pdf Format V |                                                                                                    |  |  |  |  |  |  |  |
|   |                                                                |                                                                | cession Acc.Date Vol Class Book Pages Location Collection Library ACQ_ID Curr Item Item Section 🛛 🖬                                                                                                    |  |  |  |  |  |  |  |
|   |                                                                | 1 Edit<br>Record <sup>212</sup>                                | 30/10/2017 16p. C KVMULTAI 75825 INR 30.00 30.00                                                                                                    |  |  |  |  |  |  |  |
| 4 |                                                                | Edit                                                           |                                                                                                    |  |  |  |  |  |  |  |

5. HOW TO COPY HOLDING DATA FOR NEW COPY

YOU CAN USE EXISTING RECORD OF HOLDING TO ADD NEW ACCESSION NUMBER.

- PRESS EDIT BUTTON FROM THE HOLDING / COPY GRID AT THE BOTTOM OF THE FORM.
- ENTER NEW ACCESSION NUMBER AND OTHER INFORMATION AND SAVE COPY BUTTON TO
- SAVE THE COPY.
- 6. HOW TO SAVE AS NEW CATALOG RECORD

YOU CAN PRESS EDIT BUTTON FORM THE COPY GRID AT BOTTOM OF THE PAGE (IF• COPY RECORDS EXISTS) THE MODIFY THE DATA FOR NEW TITLE/COPY AND PRESS SAVE AS NEW TITLE BUTTON

• TO SAVE RECORD.

THIS IS VERY USEFUL IF NEW EDITION APPEARS OF THE SAME BOOK.

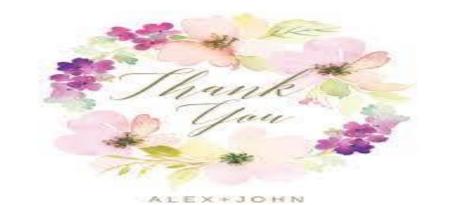